# **ITALIA 1990 SPECTRUM, AMSTRAD, COMMODORE, ATARI, AMIGA, PC**

### **CARGA**

 **Cassette CBM 64/128:** Pulsa simultáneamente las teclas SHIFT y RUN/STOP y después RETURN. Pulsa PLAY en el cassette y sigue las instrucciones de pantalla.

 **Cassette Spectrum:** Teclea LOAD"" y pulsa INTRO. Pulsa PLAY en el cassette. Sigue las instrucciones de pantalla.

 **Cassette Amstrad:** Pulsa CTRL y teclas pequeñas INTRO. Pulsa PLAY en el cassette. Sigue las instrucciones de pantalla.

 **Disco Amstrad:** Teclea RUN"DISC y pulsa INTRO. El juego se cargará y funcionará automáticamente. Sigue las instrucciones de pantalla.

 **Atari ST 520/1040/MEGA:** Inserta el disco en la unidad y enciende el ordenador. El juego se cargará y funcionará automáticamente.

 **Series Amiga CBM 500/1000/2000:** Inserta el disco en la unidad y enciende el ordenador. El juego se cargará y funcionará automáticamente.

 **IBM PC y Compatibles:** Inserta el disco programa en la unidad A, teclea "ITALY 90" y pulsa la tecla RETURN.

 El programa puede ser copiado a una unidad de Disco Duro. Cuando cargues el programa el disco de juego deberá estar en la Unidad A.

### **PLACAJES**

Hay dos maneras en las que tu jugador puede hacer un placaje:

#### **Placaje normal:**

 Si tu jugador intenta hacer un placaje mirando hacia el jugador que está en posesión del balón, podrá coger el balón según su habilidad como jugador. Sin embargo, tu jugador nunca podrá hacer un placaje desde detrás.

### **Placaje resbalando:**

 Si tu jugando no tiene el balón pulsa "disparo" para iniciar un "placaje resbalando". Esto hace que el jugador resbale en la dirección hacia donde está mirando (mientras resbala no podrá ser controlado). Si tras resbalar tu jugador queda cerca del jugador que está en poder del balón, cogerá o no el balón según su habilidad. Sin embargo, si tu jugador resbala y queda a espaldas del contrario, seguramente cometerá una falta.

### **PORTEROS**

 Si tu portero está bajo "control" se moverá de la misma manera que los otros jugadores. Sin embargo, si tu equipo no está en posesión del balón y el jugador que está más cerca del balón es del bando contrario entonces mueve el joystick y pulsa al mismo tiempo el botón disparo pra que tu portero se tire al suelo e intente parar y coger el balón.

#### **MOVIMIENTOS ESTANDAR**

 Los distintos movimientos estándar (por ejemplo, saque de centro, saque de banda, saque de esquina, saque de puerta, lanzamiento libre y penalty) que se producen durante un partido se controlan de forma parecida, concretamente la dirección y velocidad del balón lanzado por el jugador. En todos los casos, el partido queda interrumpido mientras el botón disparo es pulsado y soltado.

### **NOTA PARA LOS USUARIOS DEL ATARI ST/AMIGA CBM/IBM**

1. Saques de puerta y de esquina (córners): Aparecen como secuencias animadas en las que el jugador corre hacia el balón y le da una patada cuando el botón disparo es presionado. La dirección y tiempo durante el cual el botón disparo es presionada determinará la dirección y velocidad del balón.

 2. Penalties: Aparecen en una pantalla gráfica separada y son vistos desde el punto de vista del jugador que está lanzando el penalty. Como antes, la dirección del joystick determina la zona de la portería hacia donde el balón irá dirigido o hacia donde el portero se lanzará para pararlo. Pulsa el botón disparo para que el jugador dé una patada al balón o para que el portero se tire al suelo.

# **MANUAL DE INSTRUCCIONES**

### **CONTROL DEL JUGADOR**

 Sea cual sea el equipo, el jugador al que controlas aparece de la siguiente manera: CBM 64: El color de la camiseta del jugador parpadea entre el color del equipo y el color blanco.

 SPECTRUM: Una gran flecha "continua" aparece debajo del jugador del primer equipo y una flecha "punteada" debajo del jugador del segundo equipo.

**Nota:** Debajo de los demás jugadores del primer equipo aparecen pequeñas flechas continuas. AMSTRAD/ATARI ST/ AMIGA CBM/ IMP PC: Una gran flecha del mismo color del equipo aparece debajo del jugador que está siendo controlado.

 Sigues controlado al jugador "iluminado" hasta que éste deja de moverse. A partir de ese momento se activará el jugador del mismo equipo que está más cerca del balón.

### **CONTROL DEL BALON**

 El balón se mueve libremente alrededor el terreno de juego cuando recibe una patada, pero en cuanto se encuentre cerca de algún jugador, éste será "atrapado" automáticamente.

El balón se coloca entonces en una posición que depende de la dirección del jugador.

 Cuando el jugador esté en posesión del balón, éste permanecerá junto a él hasta que sea lanzado o hasta que pase a otro jugador.

### **PATEANDO EL BALON**

 Si tu jugador está en posesión del balón podrá darle una patada manteniendo presionado el botón disparo y soltándolo cuando desee lanzar el balón. El tiempo durante el cual el botón disparo es presionado junto con el nivel de potencia del jugador determina la velocidad del balón. El botón disparo sólo puede ser presionado durante un cierto tiempo, pasado éste el balón será lanzado automáticamente.

 Tambien puedes "dar efecto" al balón cambiando inmediatamente la dirección de tu jugador después de dar una patada.

**Nota:** Las patadas más potentes harás que el balón "vuele" por encima del terreno de juego.

### **DIRECCION DEL BALON**

 Si el balón está cerca de tu jugador, pero sigue por el aire, podrás "dirigirlo" pulsando y soltando el botón disparo. Sin embargo, el mantener presionado el botón disparo no tiene efectos sobre la velocidad del balón.

## **CONTROLES DEL TECLADO**

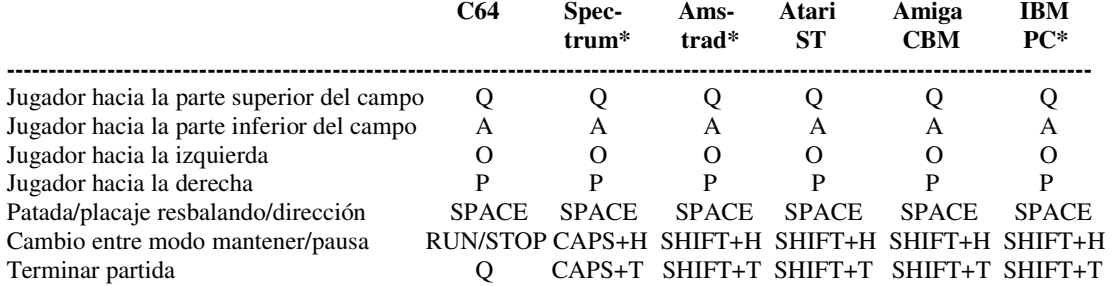

\* Las teclas de dirección y disparo son definibles por el usuario.

 La versión Spectrum puede utilizar los joystick Kempston y Sinclair. La versión IBM puede utilizar los joystick Standard Analogue o Amstrad Digital. En las versiones CBM 64/128, Atari ST y Amiga CBM se recomienda el uso del ratón/joystick.

Puertas del ratón/joystick.

CBM 64/128: Puerta 1 - Jugador 1 Puerta 2 - Jugador 2/ordenador AMIGA CBM: Puerta 1 - Jugador 2/ordenador Puerta 2 - Jugador 1 ATARI ST: Puerta 0 - Jugador 2/ordenador Puerta 1 - Jugador 1

### **CREDITOS**

© U.S. Gold